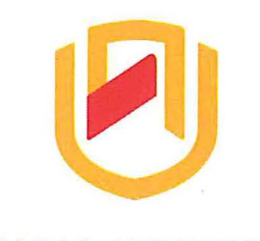

# **nAm I BIA un IVE RSITY**  OF SCIENCE AND TECHNOLOGY

#### **FACULTY OF COMMERCE, HUMAN SCIENCES** & **EDUCATION**

#### **DEPARTMENT: GOVERNANCE AND MANAGEMENT SCIENCES**

SECTION: BUSINESS & INFORMATION ADMINISTRATION

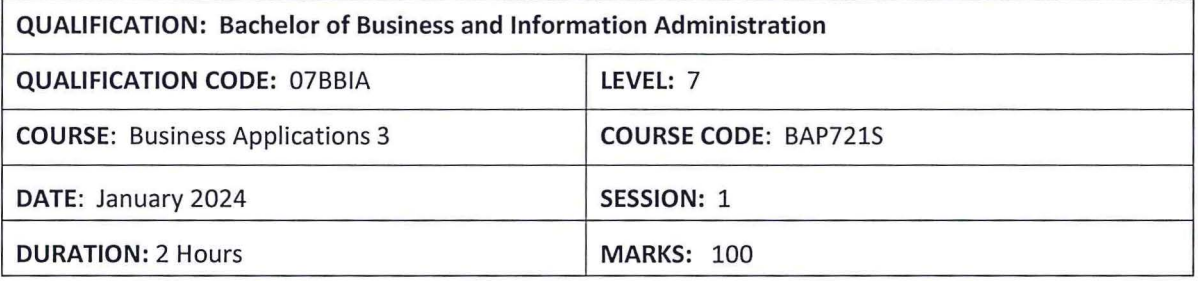

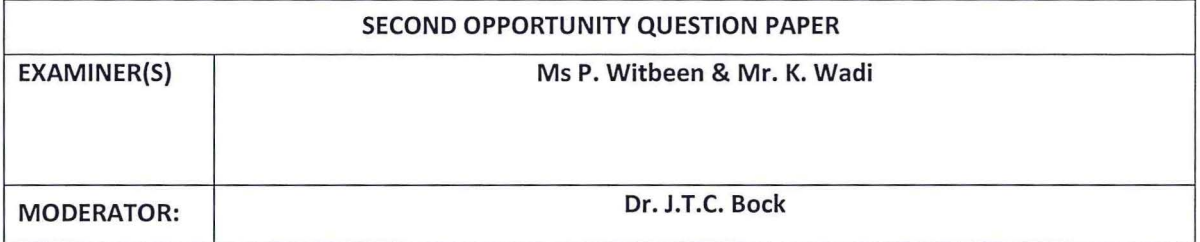

#### **THIS QUESTION PAPER CONSISTS OF 8 PAGES**

(Excluding this front page)

#### **INSTRUCTIONS**

- 1. Answer ALL the questions.
- 2. Produce neat work.
- 3. Number the answers clearly.

#### **PERMISSIBLE MATERIALS**

1. Examination Paper

### **QUESTION 1** MARKS: 20

Type the following document as it appears. Use Font Times New Roman 12. SAVE the document as: ADVERT 1

The growth of advertising as an economic and social force stands as one of the most remarkable developments in recent years. One reason why more advertising messages are disseminated per person today than was the case a decade ago is that there are more new products than ever and an increasingly competitive business climate.

People who criticise advertising in its current form argue that advertisements create false wants and encourage the production and consumption of things that are incompatible with the fulfilment of genuine and urgent human needs.

It is branded as an irrational system which appeals to emotions which have nothing to do with the goods on offer. Advertisements usually suggest that private acquisition is the only avenue to social success and happiness.

On the other hand, those who defend advertising say that it has brought many benefits to society by raising the standard of living by encouraging the sales of massproduced goods, thus stimulating production and creating employment and prosperity.

In any case, all advertising has to do with money. It is an INVESTMENT of a tangible asset in order to obtain a commensurate return. The process, therefore, requires a study of marketing research and, of course, selling techniques.

The main aims of advertising are to get people to identify the product, to catalogue its attributes, to surround it with the correct emotional aura, to inform people of its virtues, to remind them of its existence, to persuade them that it merits use and to reinforce their favourable predispositions against forgetfulness.

ADVERTISING

**Heading of doc Bold, Und, size 14** 

#### **APPLY THE TRACK CHANGES INDICATED ON THE NEXT PAGE AND SAVE AS: ADVERT 2**

The growth-(A) development of advertising as an economic and social force stands as one of the most remarkable developments (A) expansions in recent years. One reason why more advertising messages are disseminated per person today than was the case a decade ago is that there are more new products than ever and an increasingly competitive business (R) climate.

People who criticise advertising in its current form argue that advertisements create false wants (A) needs and encourage the production and consumption of things that are incompatible-(A) unsuited with the fulfilment of genuine and urgent human needs.

It is branded **(R)** registered **(R)\_as** an irrational system which appeals to emotions which have nothing to do with the goods on offer. Advertisements usually suggest that private acquisition **(A)** procurement is the only avenue to social success(A) achievement and happiness.

On the other hand, those who defend advertising say that it has brought many benefits-(R) to society by raising the standard of living by encouraging (A) promising the sales of mass-produced goods, thus stimulating production and creating employment and prosperity.(R)

In any case, all advertising has to do with money. It is an INVESTMENT of a tangible(A) concrete asset in order to obtain a commensurate (R) equal (R) return. The process, therefore, requires a study of marketing research and, of course, selling techniques.

The main aims of advertising are to get people to identify the product, to catalogue its-attributes (A) qualities, to surround it with the correct emotional aura, to inform people of its -virtues(A) merits, to remind them of its existence, to persuade them that it merits use and to reinforce their favourable predispositions (R) against forgetfulness.

## **Apply the Accept (A) and Reject (R) changes as indicated. Compare Advert 1 and Advert 2 and save the compared document as ADVERT FINAL**

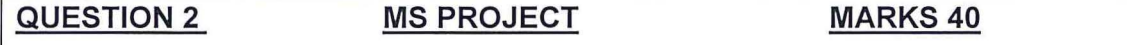

Open MS Project and search for the Template named CREATE A BUDGET. SAVE AS: EXAM followed by your student number.

Follow the instructions carefully and **save your work regularly.** 

#### **Gantt View**

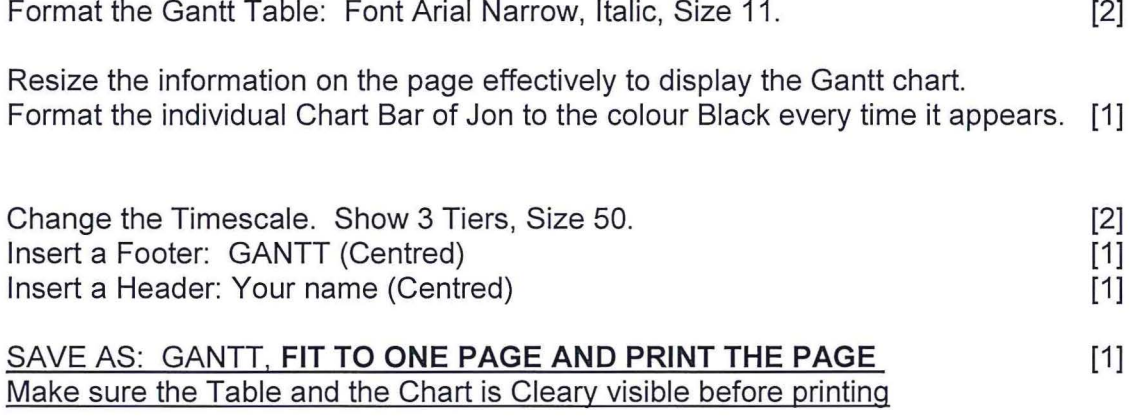

Add the following tasks to the Timeline to existing. Copy a Detailed Timeline, Full Size to a A4 Landscape Word Document. Make sure ALL information is visible.

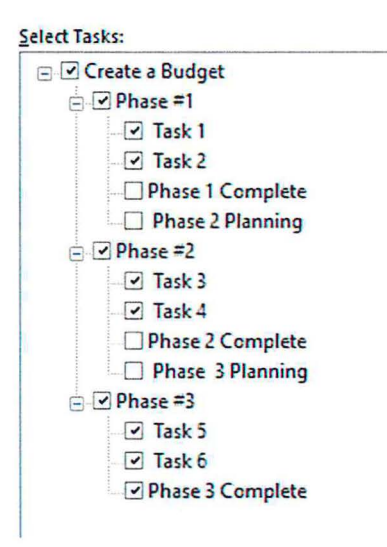

SAVE AS: TIMELINE, **PRINT 1 PAGE** 

**[5]** 

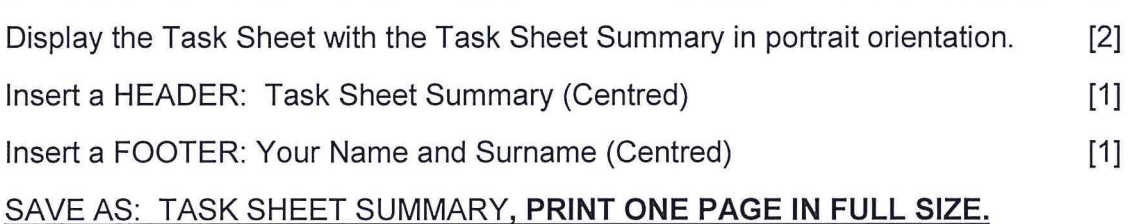

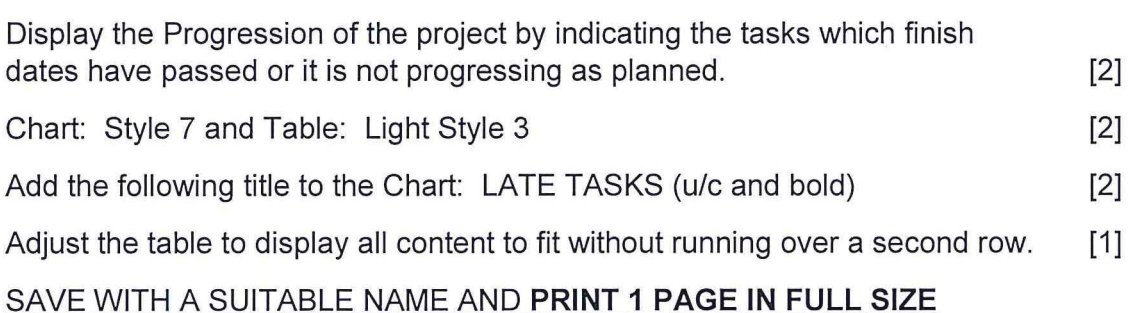

# Display the following graphically in MS Word: A4 Landscape Sheet: [16]

View the two Charts to represent the COST OVERVIEW of the project effectively. Display both in Chart Style 7 and insert suitable Chart Titles (u/c and bold).

Both charts to displayed next to each other without changing any dimensions.

Find the Resource Stats Chart from the Resource Overview. Display in Quick Layout 5 with a suitable Chart Title (u/c and bold).

COPY and PASTE the Resource Stats Chart to a A4 Landscape Word Document.

Find the Cost Distribution Chart from Task Cost Overview. Change chart type to: Bar chart, Style 2.

COPY and PASTE the Cost Distribution chart to an A4 Landscape Word Document.

Display both charts next to each other without changing any dimensions.

SAVE AS: REPORTS, **PRINT 1 PAGE** 

**INSERT THE SHEET NAME IN THE HEADER OF EACH SHEET. INSERT YOUR NAME AND SURNAME IN THE FOOTER OF EACH SHEET. TOTAL PAGES TO PRINT: 5** 

# **QUESTION 3** MS EXCEL MARKS: 40

### 1.

a. Open a blank Excel Workbook and recreate the table below. [10]

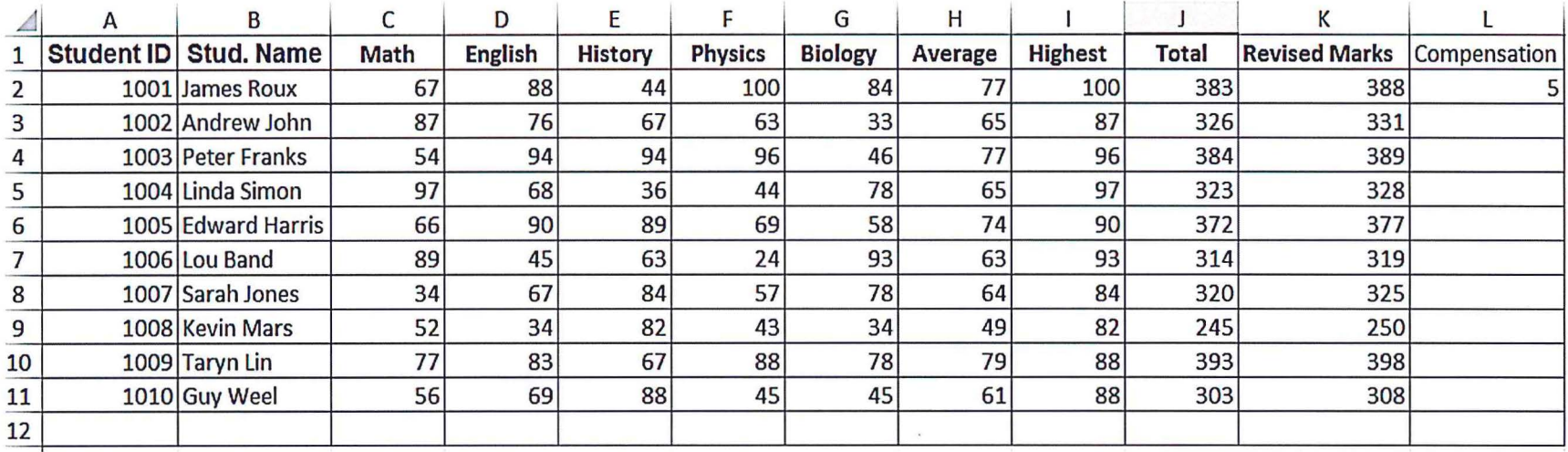

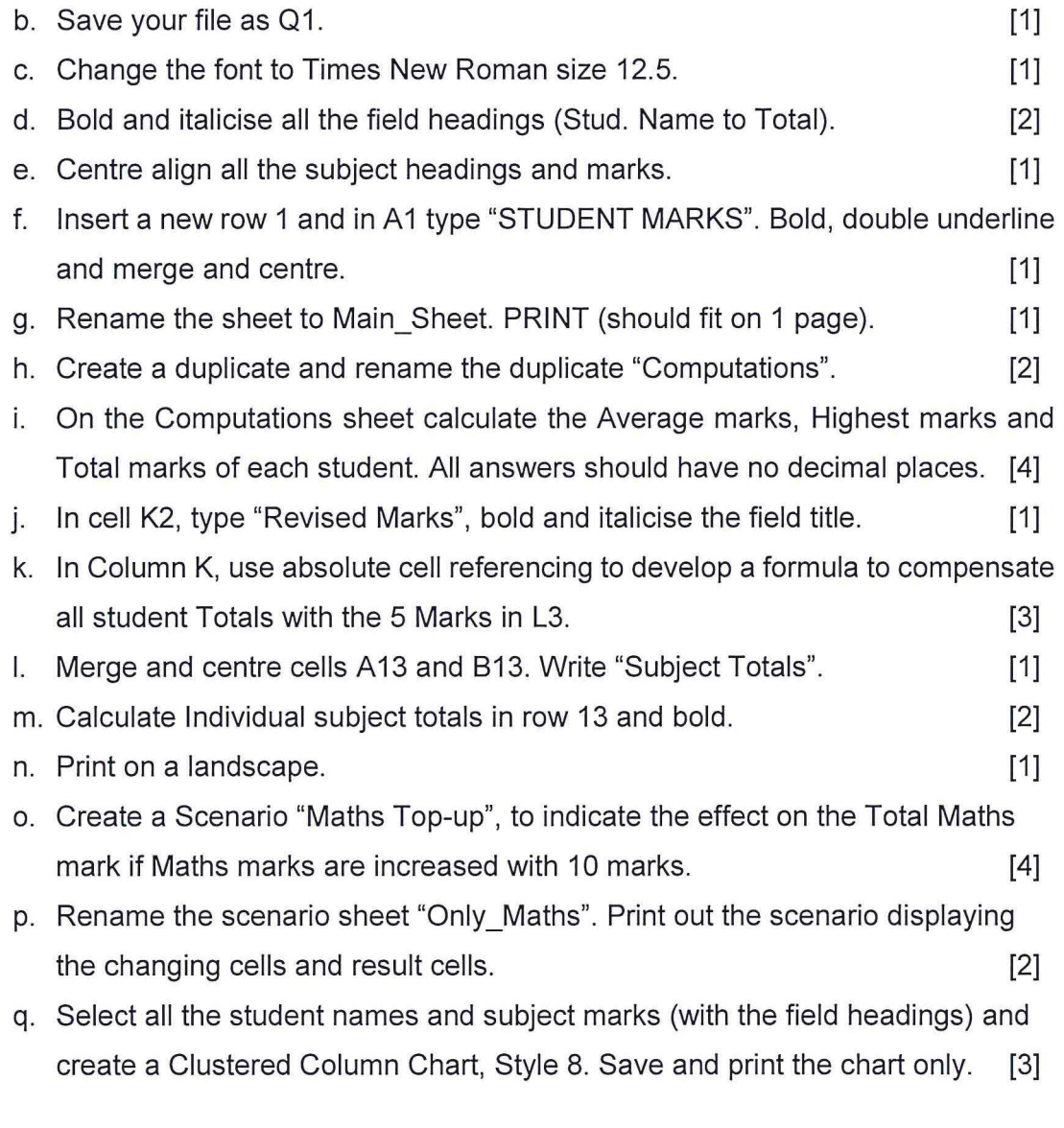

#### **Insert your name in the header of each sheet and the sheet name in the footer of each sheet. SAVE AND PRINT ALL SHEETS**

# **TOTAL: 100 Marks**